## **Instruction of Adding New Beneficiary**

**WYANEX** 

Dashboard Beneficiaries Activity

## Add a new beneficiary

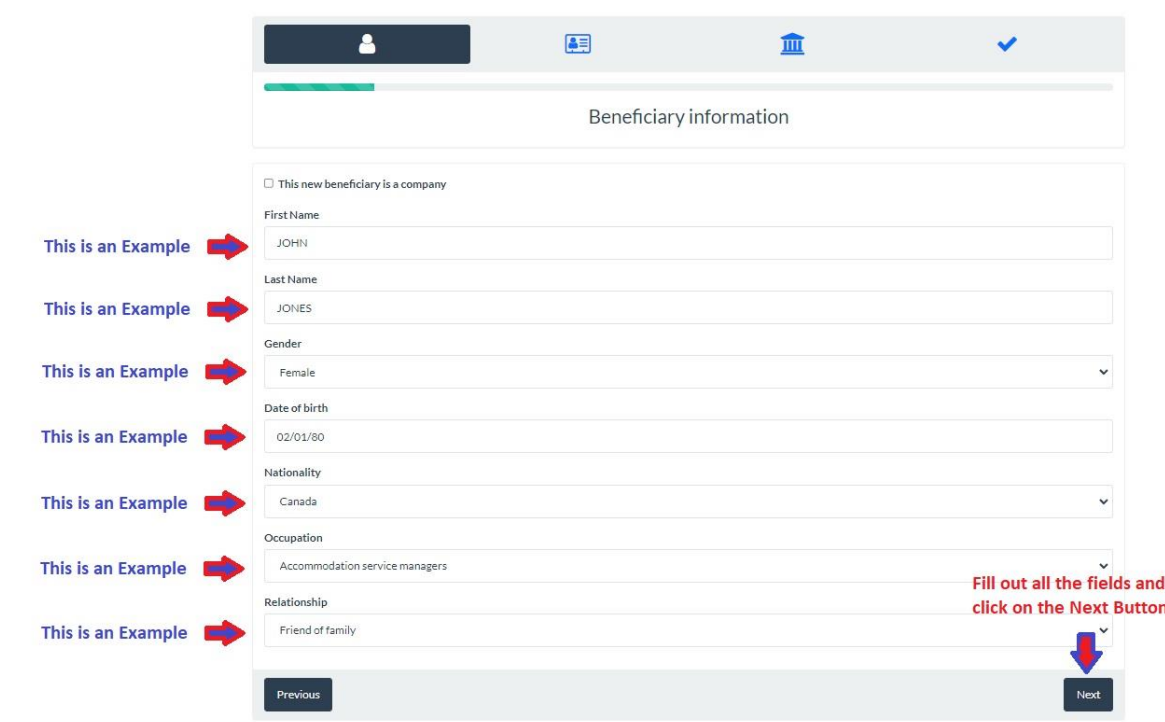

Copyright (c) 2022 Vanex Currency Exchange All Rights Reserved

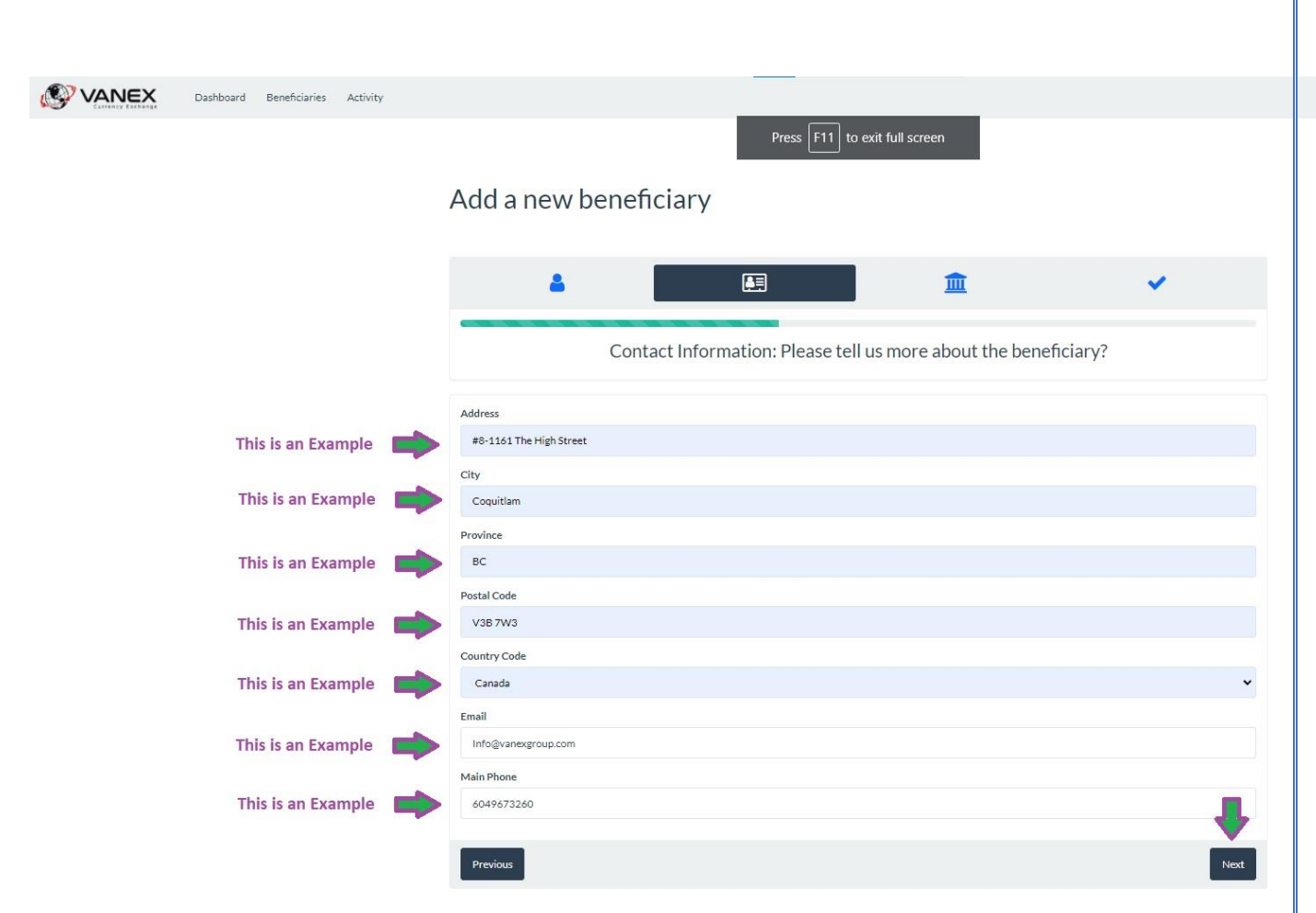

Copyright (c) 2022 Vanex Currency Exchange All Rights Reserved.

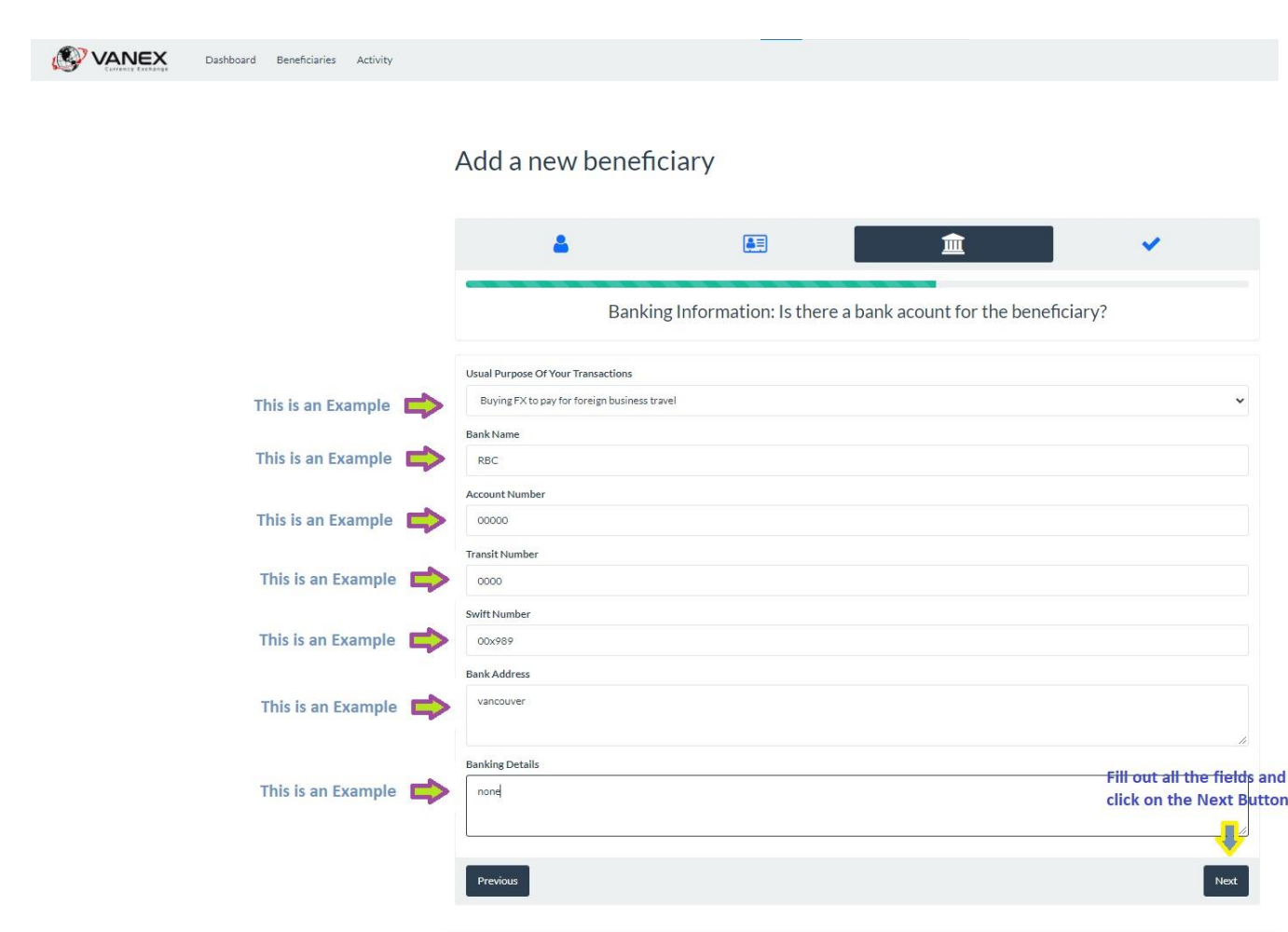

Copyright (c) 2022 Vanex Currency Exchange All Rights Reserved.